# DATUM

## VIRTUAL WORLDS, NEW YORK, 2008

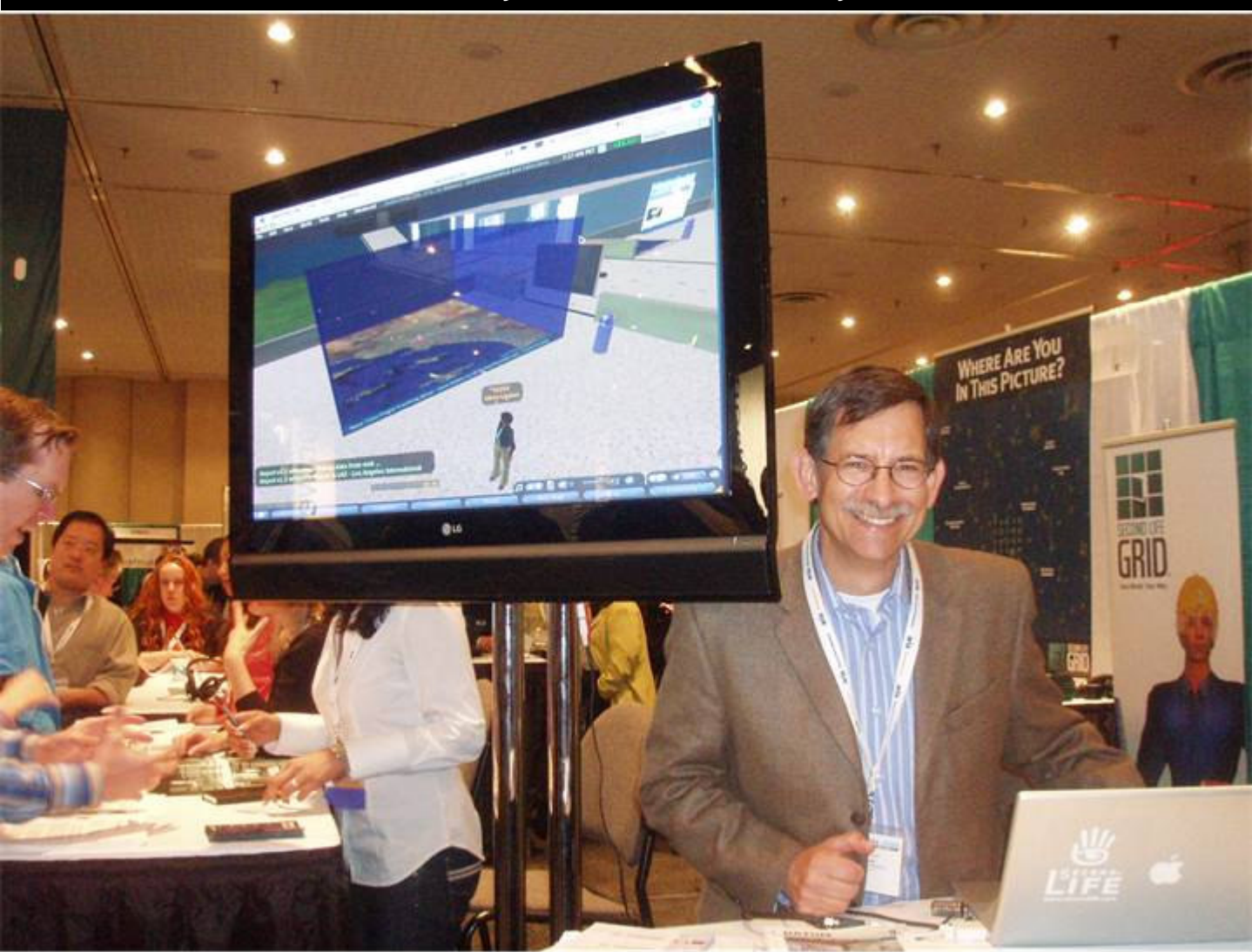

### monitor can make your day!!

Imagine Soulla's (Daden's Client integration at the conference. Director) surprise when she visited the showcasing our work.

They say a picture paints a Daden are used to Lindens visiting our Linden Lab were also happy to let us thousand words but a flat screen SL offices. We were, however, taken put copies of the April issue of Datum aback when we saw they were (you can just see one in the showcasing our Los Angeles airport foreground of the picture) on the stand.

Linden Lab stand at the Virtual Worlds The 3D integration depicts real time flying (pardon the pun) off the desk Conference in New York and saw data of planes coming into land at the and people were standing around Glenn Fisher of Linden Lab (pictured) airport detailing flight number and reading it too! altitude information (there is a small time delay for security).

JULY 08

According to Glenn the newsletter was

#### **CONTENTS**

Virtual Worlds New York 2008 Virtual Birmingham Briefing Hub Solent University launches creative island Grimsby Telegraph Newsbot

Preview Project Update Events - Where you can find us Meeting Lindens in London VW and Education

INFORM INVOLVE INTEGRATE INTERACT

#### VIRTUAL BIRMINGHAM - DADEN BRING GOOGLE

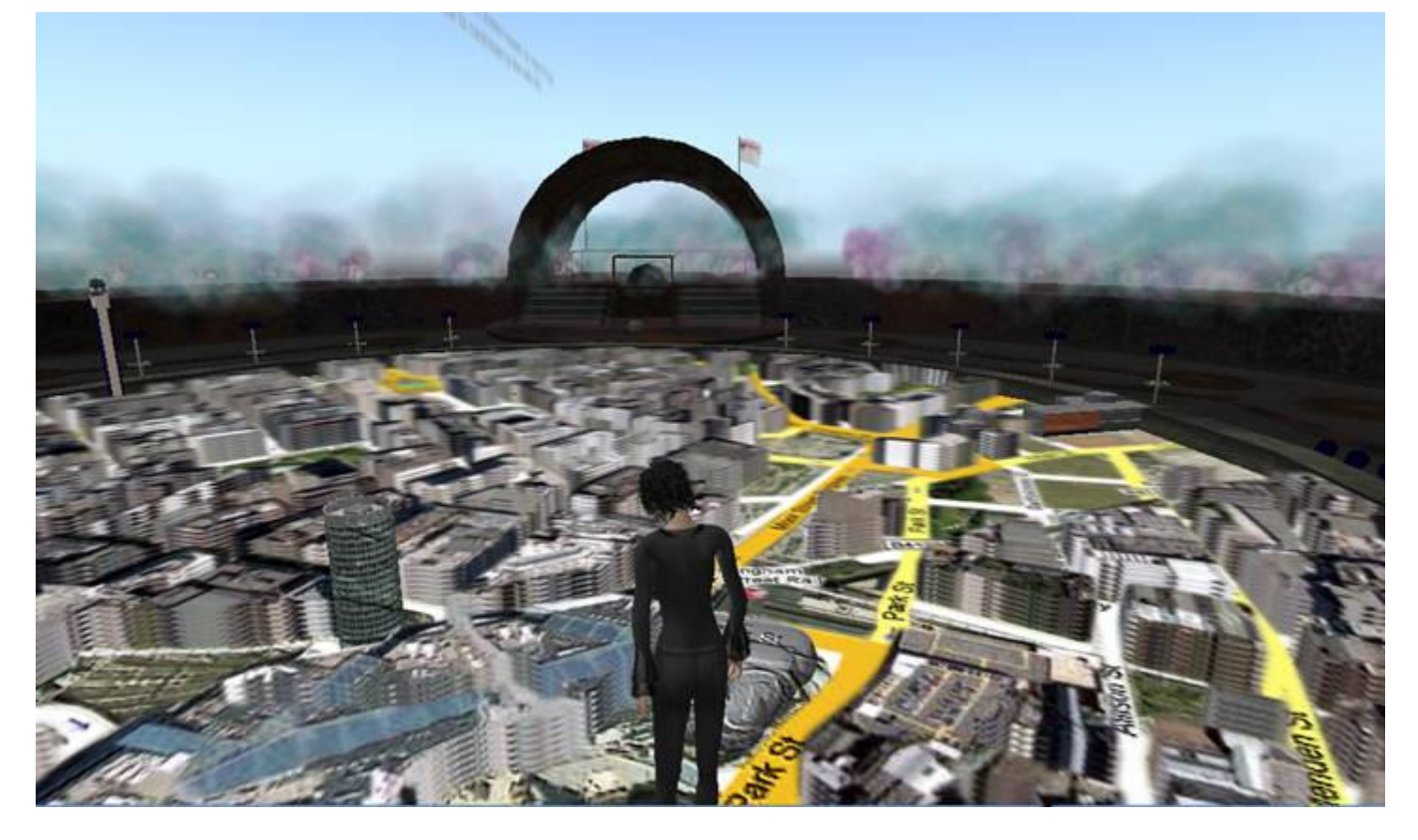

bring web pages into SL – although you could not awarded a contract by Digital Birmingham (a part of interact with them.

Daden have always had an interest in GIS data in www.digitalbirmingham.co.uk/content.php?uid=virtual). virtual worlds so it was fairly natural for us to point the Initially we'd intended to build this with static maps – but media stream at a Google Maps page and see it now we had Google Maps working it was natural to use displayed in SL. Nice, but the problem was you that instead. couldn't pan or zoom – it was just one view.

After a bit of work we created a Google Maps controller in support Digital Birmingham, and to show off the system SL, which had the zoom and pan buttons (and even the and the city. At the whole earth level users can view BBC Sat/Map overlay buttons), and let you start to browse and CNN news feeds, or take part in a global "where am I" Google Maps in SL just as you would on the web – but with geography quiz. Zooming down into Birmingham we start the added advantage that you could do it collaboratively overlaying websites and even photos from Flickr. with those around you.

Fun, but it still took ages to go to a particular place, so we the Google Maps images to create a pseudo-3D view of used our NewsGlobe geocoder to support a "find" function the city. Tall buildings are picked out as individual models which let you chat "find London" (or whatever) and have (see picture above), and users can touch them to link to the map zoom straight to the point of interest. Even so relevant web sites or, in the case of Millennium Point, our something was still lacking.

When we used NewsGlobe to generate a Google Map We've also added videos, webcams, and some 360 degree showing data points from a Google Earth or RSS feed, you panoramas, so that when you zoom into the Bullring in could see them in Second Life (as green marks on the map Birmingham (for example) you can not only stand on the image), but you couldn't click on them – since the SL web map and look down, but also have the panorama displayed page was not interactive.

A lot more work in the workshop and we cracked the There are a wide variety of ways in which the hub can now problem. Now as we plotted a data feed not only did we get be used, For instance iCentrum (another Digital markers on the map image but we also had Second Life Birmingham partner) is providing us with datasets of marker objects rezzed on top of the map in Second Life. If medical facilities across the city. We also see applications you then touched the marker you could view the related around planning, infrastructure management and inward web page – either on an SL prim, or in the new built-in SL investment. browser.

A few months ago Second Life introduced the ability to It just so happened that concurrently with this we were Birmingham City Council) to create a virtual briefing hub to support the nascent Virtual Birmingham project (http://

Our team have pulled together a great environment to

Our piece-de-resistance though is working out how to use 1:1 model in Second Life.

all around you.

### **MAPS INTO SECOND LIFE**

Several bloggers have already stumbled across the hub and are actively writing about it, which has increased overall traffic (UCL's CASA - Centre for Advanced Spatial Analysis, University College London. loved the system so much that they even put their own video together.

Media coverage has been great – and we haven't even told the physical world press yet! We are now working with Digital Birmingham to train their staff how to use it, and then we can all begin to use it to talk to stakeholders across the city about the concept of a Virtual Birmingham.

Needless to say we've also had a lot of requests for copies of the system. We are making arrangements with two of the leading not-for-profits in SL to host copies.

If you'd like to talk to us about this technology for your city, educational establishment or organisation, then please give us a call. We are also looking at creating a simplified version for "consumer" use in SL, at SL prices.

• To visit the Virtual Birmingham Project in Second Life. http://slurl.com/second life/daden prime/227/19/399.

#### WHAT THE BLOGGERS ARE SAYING

- to our island. The team at Digital Urban  $\bullet$  "Every now and again work comes to your attention that makes you think 'wow' - Daden Limited have imported Google Maps into Second Life and it has just eaten up most of our morning." (Digital Urban).
	- "The latest version of Second Life's official client includes the ability to stream static web pages into the world, and to no one's surprise, the mad scientists at UK agency Daden Limited have cooked up yet another potentially transformative application for that technology: an interface for accessing, navigating in, and interacting with Google Maps.... Our video shows it in action locating Daden's Birmingham office in Google Maps, bringing up the satellite overlay, and most impressive to me, importing an RSS newsfeed from the BBC onto the map, dynamically displaying the real world location of news stories around the world. Previous mixed reality mash-ups from Daden include a Twitter fountain and a 3D air traffic feed." (New World Notes).
	- "UK virtual world consultants, Daden Limited have created an amazing build in Second Life that directly leverages Google Maps content......With multiple mirror worlds in development and work like this being done can you imagine how interesting booking a holiday is going to be in coming years? ....Thanks to Meta Linden for the headsup." (Metaverse Journal).
	- "Geek heaven: A wiz-bang geo-coded map." (Not Possible IRL).
	- "Auf dem Daden Prime Sim gibt es eine sehr coole Integration der Google Earth API mit Second Life. Auf der Karte werden z.B. die aktuellen News der BBC, CNN und Al Jazeera gezeigt. Ein Klick auf die Pins öffnet die entsprechende Meldung." (Guymon SL)

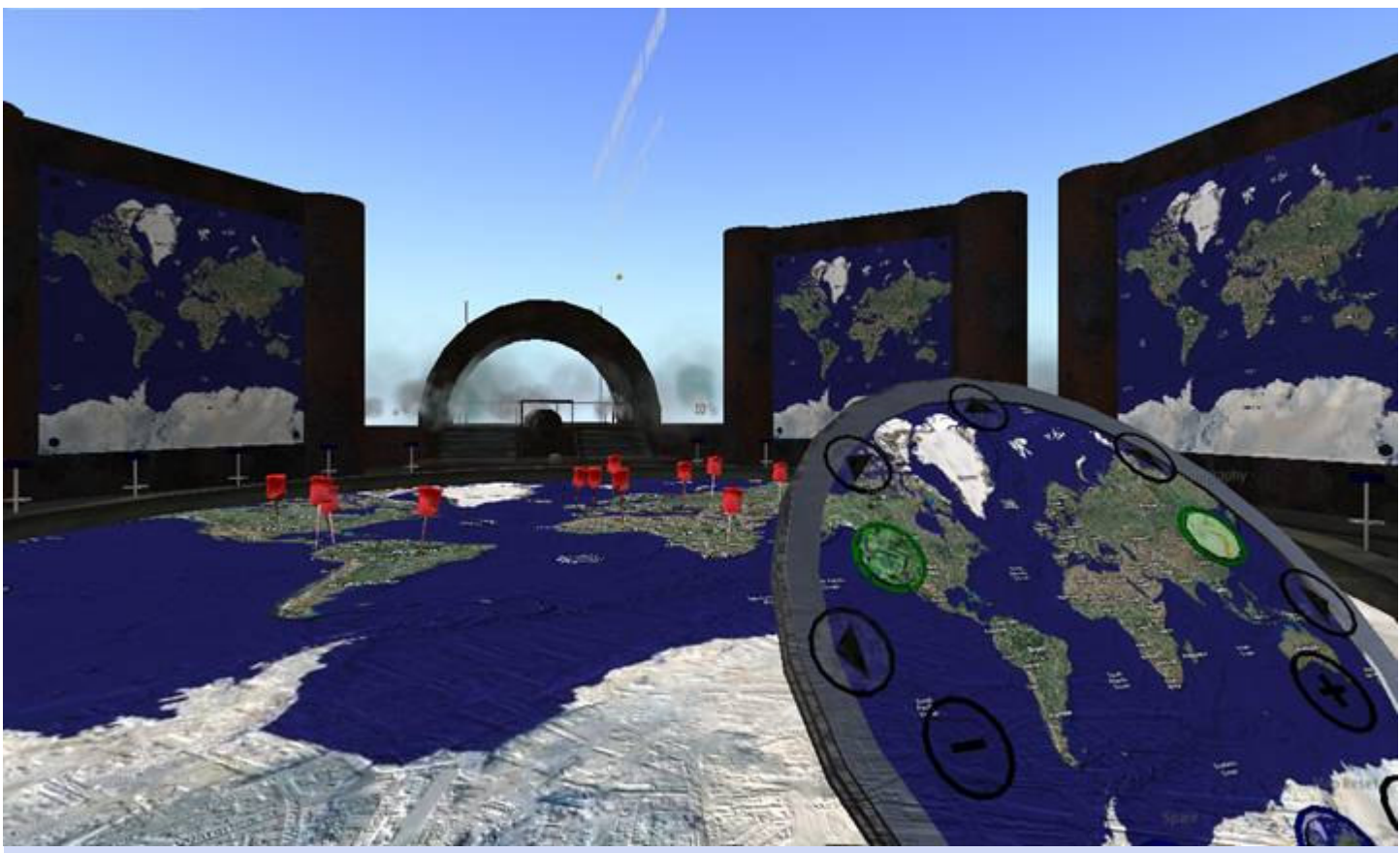

#### VIRTUAL BIRMINGHAM HUB

### SOUTHAMPTON SOLENT UNIVERSITY LAUNCH

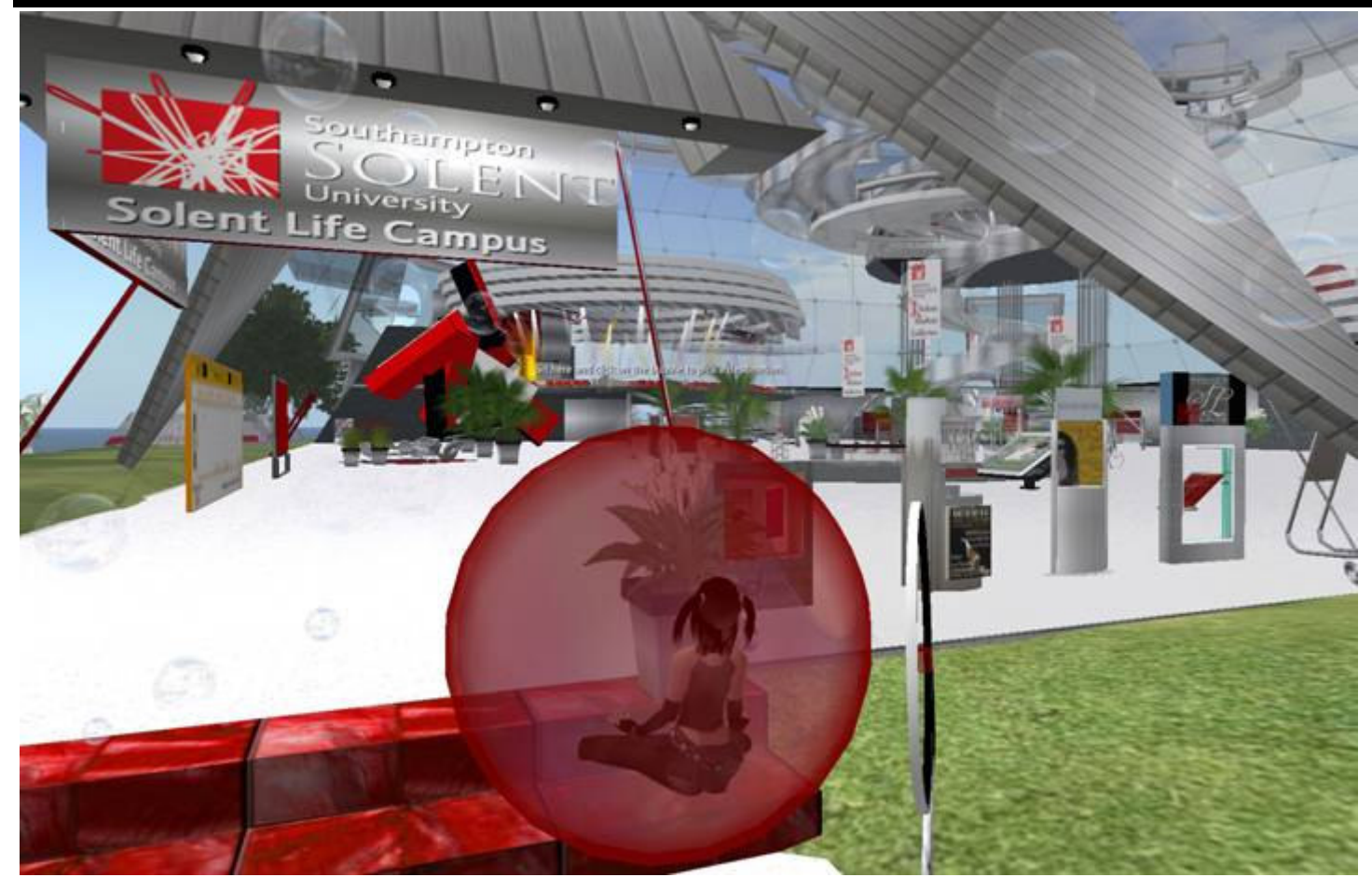

Daden have completed a Second conceiv<br>Life build for boards Life build Southampton University (SSU). The Second Life island entitled Solent Life' has Design, Interiors & Digital Solent Life has everything been developed as both Music will use the island to required for staging a a teaching platform and showcase their work as well fashion show including a to showcase the work of as learning from SL/RL catwalk/stage, working students within creative industries.

conceived from mood running a commercial boards and designs submitted by the University's studios on the island to Design School. Just as they create and concept retail would in real life (RL), environments. students studying Fashion the stylists and designers.

The island has been totally They will also get a taste of In addition there is a:

designs business using the design  $\bullet$ 

lighting desk/rig and music.

• 60 seat auditorium

- Café
- Nightclub
- Audio shop for teaching music technology
- Reference library
- Gallery for art exhibitions
- Stalls where students will be able to exhibit and trade their design ideas in the future.

Solent Life is surrounded by a meandering stream with various forms of wildlife such as a kingfisher that swoops down to catch fish.

It also features a unique way of travelling around the island – by bubble. A bubble completely envelopes your avatar and rises into the air to transport you to your chosen destination.

David Burden, Managing Director of Daden Limited said. "In most instances we

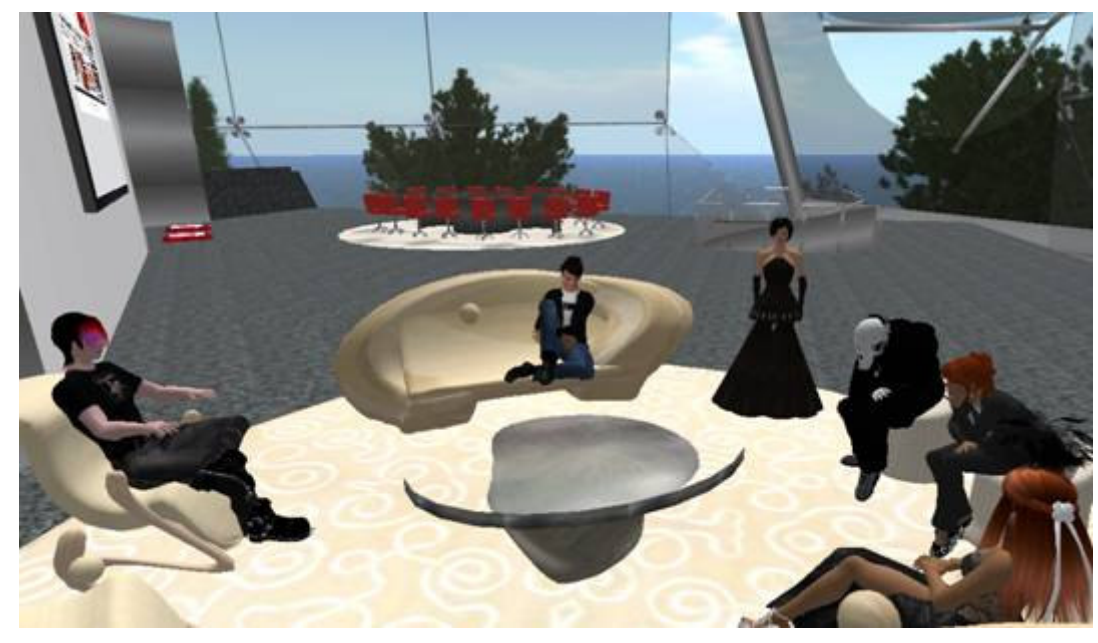

#### THEIR CREATIVE ISLAND IN SECOND LIFE

are asked to reconstruct existing buildings. SSU though saw this as an opportunity to create an interesting and inspirational backdrop for their faculty. This lets them make full use of the opportunities offered by a virtual world."

Suzie Norris, Head of the School of Design from SSU said "We have identified opportunities to explore new teaching practice and methodologies within the virtual learning environment and embarking on developing a virtual Fashion and Lifestyle university campus within Second Life has been truly exciting.

Virtual Worlds are here to stay so the transition of these 'virtual and interactive life style trends' is providing opportunities to influence

explored and enhance the student experience."

Lisa Mann, Academic leader, SSU, says ''Collaboration with other universities and indeed companies abroad and in the UK will provide invaluable 'real life' experiences that would not normally be possible''

- emergent perspectives on teaching methodologies where Solent Life Campus is a visually stunning space in Second both collaborative and social learning spaces can be Life and a great backdrop for any SL/RL designer wanting to hold a fashion show, explore an interior concept or mix digital music in a virtual environment.
	- To visit Solent Life in Second Life teleport to http:// slurl.com/secondlife/Solent%20Life/94/97/25

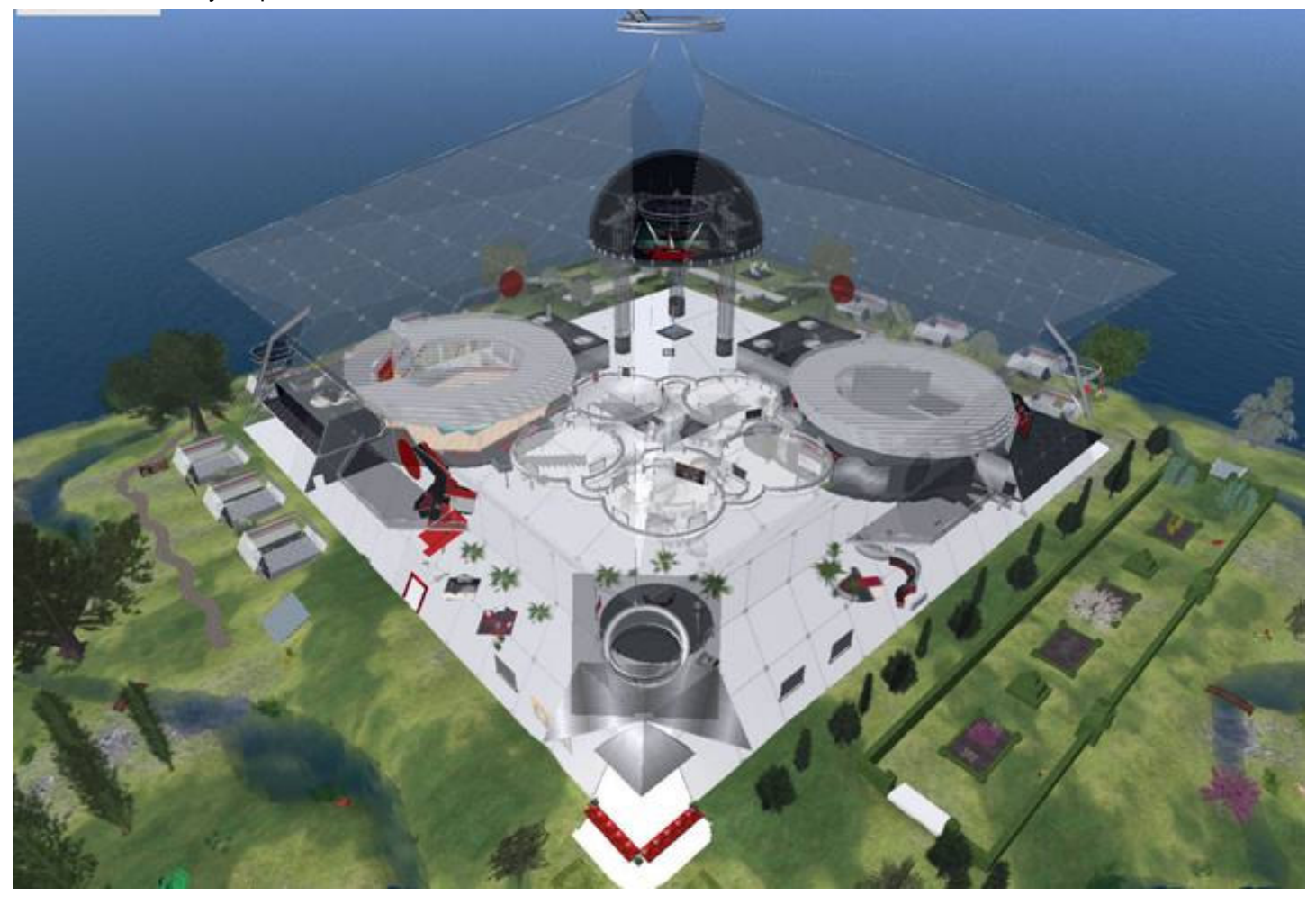

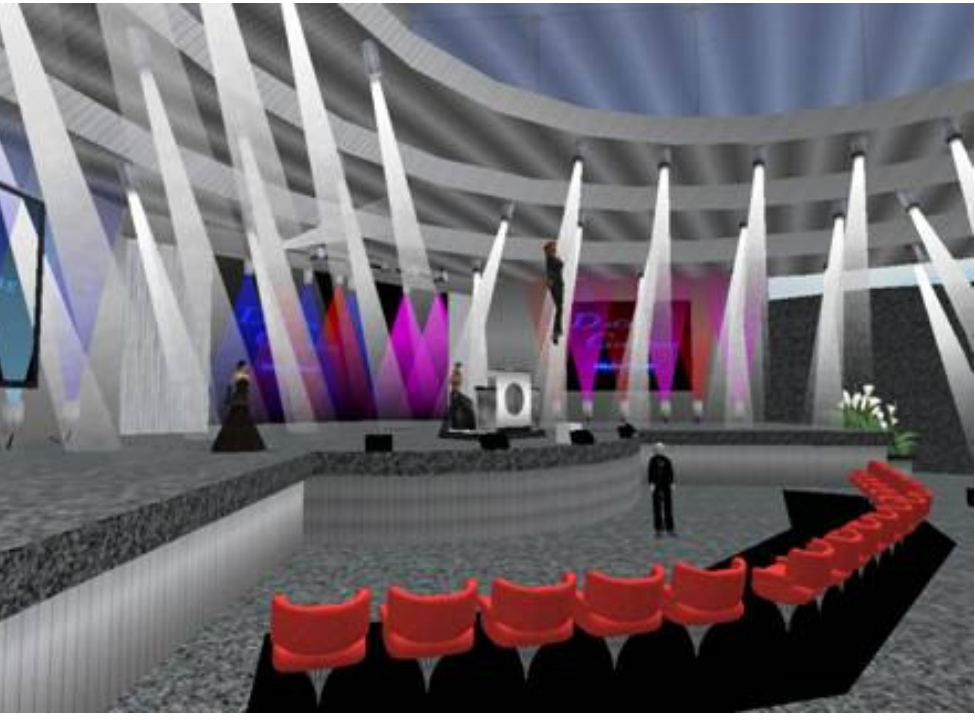

#### THINK PIECE

comparing Real and Virtual.

Dr. Jim Purbrick (Babbage Linden) Atoms and the world of Bits. Our is real in some way. of Linden Lab has a slide headed experiences in the Virtual World can **'beware false dichotomies' when** be just as real as in the Physical So I've started my own personal comparing Work and Fun. I'm World. We work with real money, real campaign to try and stop talking about thinking that I should use the same people, real relationships, real the "real world" and the "virtual world", slogan when people start emotions, real time, real brands, real and instead talk about the "physical The true opposite of Virtual is not Real Perhaps it's Imagined? Or Fictional? but Physical. We are back to the Or Unreal? Or perhaps, devoid of Negroponte split between the world of context, it has no opposite - everything reputations and real risks in both world", and the virtual one. spaces. And the opposite of Real?

David Burden, MD, Daden

#### GRIMSBY TELEGRAPH INTRODUCES KATE

recruit to the web-site of the member of the reporting team. Grimsby Telegraph. Developed by Daden the talking avatar reports "We hope you like her as much as we and were clear with what they wanted current news stories for do!" newspaper's online edition.

Called "Kate", the assistant is based upload Kate with the latest news on "chatbot" technology created by us. through a simple web interface The technology behind Kate could also Kate takes advantage of latest web- designed by Daden. This lets them be used to dynamically capture the delivered text-to-speech and animated preview the next news bulletin before news from RSS feeds, engage in avatar technology to report on the putting it live – enabling them to check dialogue about the news stories being most recent headlines and breaking pronunciation and phrasing. news at Grimsby Telegraph's web site.

Grimsby Telegraph editor Michelle Lalor said: "We pride ourselves at being at the heart of the community and delivering news to you in innovative ways. Technology in the media industry has moved on in leaps and bounds, and now the internet is a major part of what we do.

"We have been running video reports every day now – and sometimes up to three or four videos a day – for more than a year, and breaking news 24 hours-a-day has been the norm for at least two years.

"We have done so much to it, we were left scratching our heads a little about what more we could do – and then the idea of the newsbot was born.

"They are a great example of how differently news can be reported – it's all about novelty and fun. Of course, Kate is only virtual, but we wanted to give her a personality to make her

Journalists at the Grimsby Telegraph to interact with their online edition"

A virtual newsreader is the newest what she effectively is – a new David Burden, Daden's Managing Director said "Grimsby Telegraph are proactive in their use of technology to achieve. As a virtual newsreader Kate provides another way for people

> read or even drive a 3D newsreader in a virtual world such as Second Life.

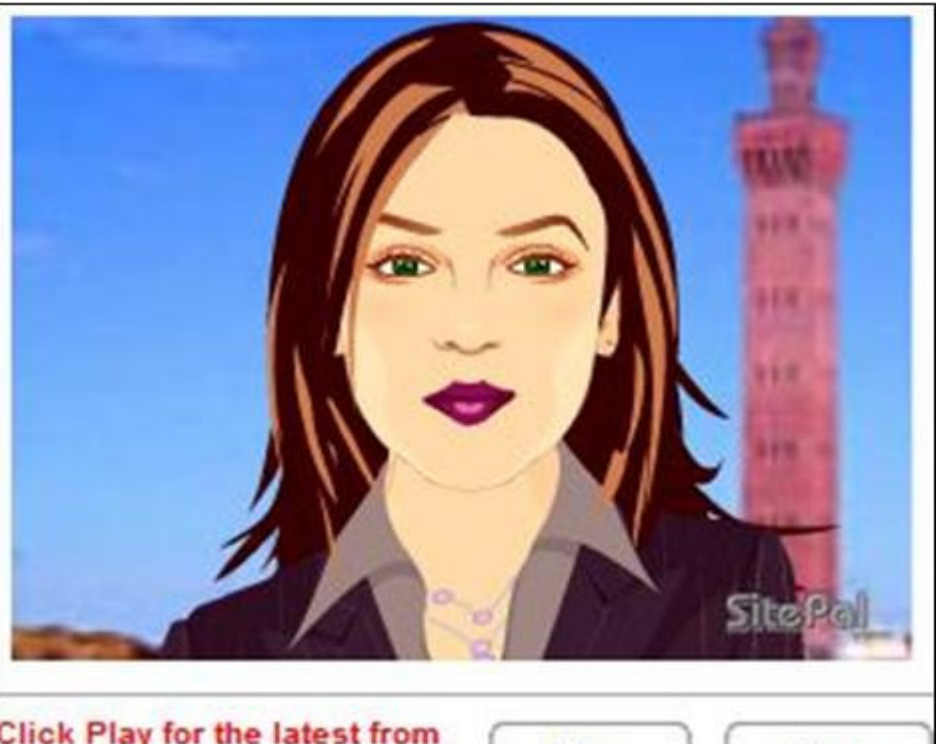

**Click Play for the latest from** your Telegraph news reader

Play

Stop

#### **VENTS - WHERE YOU CAN FIND US**

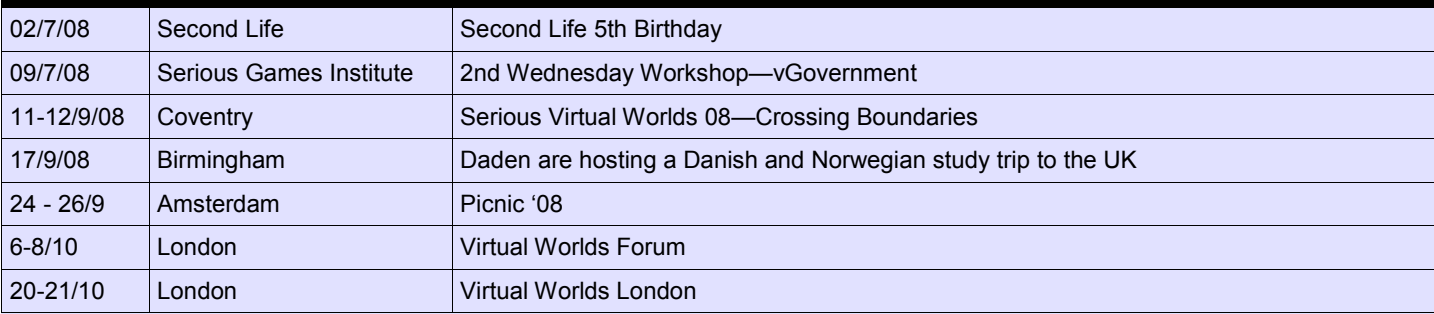

### THE PREVIEW PROJECT

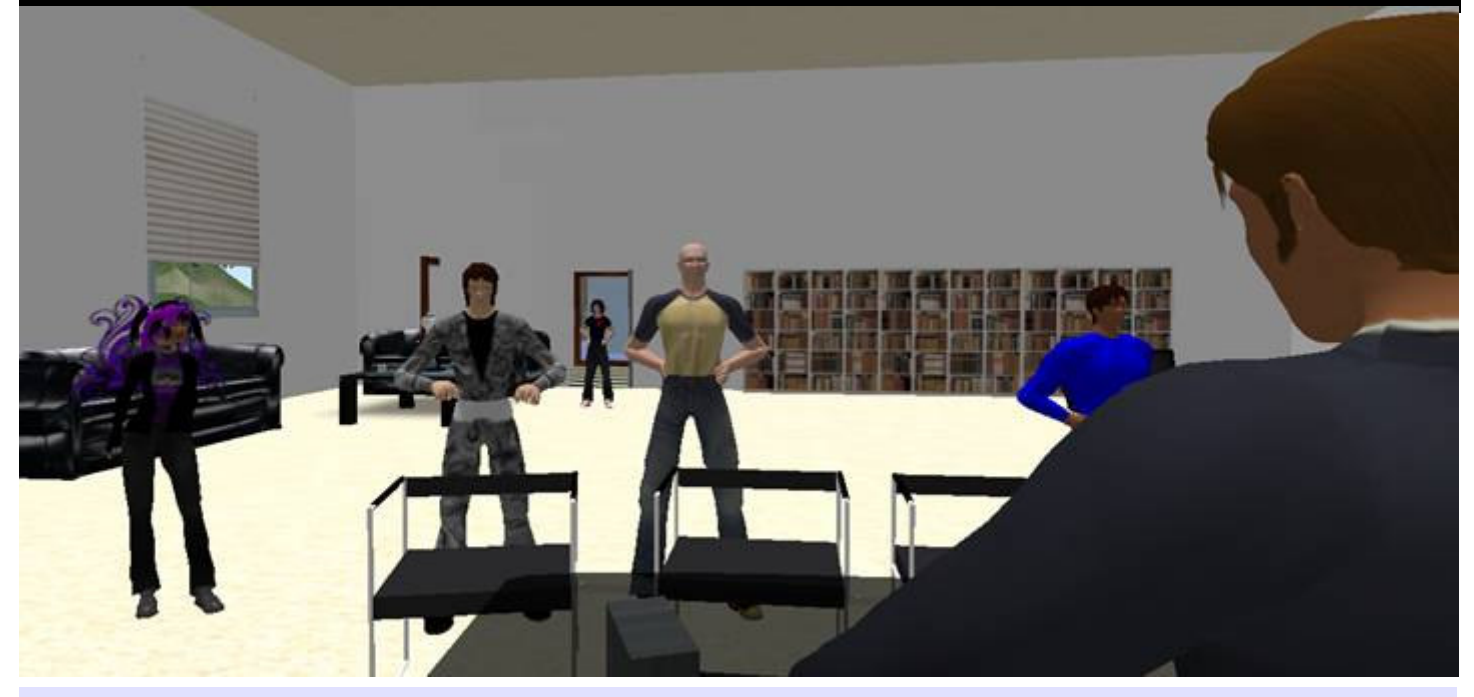

The last quarter has seen our work on For two other scenarios the students St George's Hospital's turn came in the PREVIEW project reach its peak interact directly with the avatars, one mid-June. The Medbiquitous Virtual as we delivered the initial systems to representing a health official, and the Patient (MVP) controller is now in its both of our academic partners, and other a care home director. they held their first testing sessions with real live students.

First off the blocks was Coventry to modify the scenarios mid-testing as We have also created a suite of University where we have been using the dramas unfolded. our Discourse chatbot engine and the libsecondlife open-source tool to We also discovered that avatar actors HUD slave which lets the controller be create eDrama vignettes in Second can be just like their physical world used and viewed from anywhere within Life.

Discourse made it very easy to set up dynamic text and options. the scenarios, and we were even able

Against the backdrop of a fire at a care picking up on the wrong cues (creating For the patient/casualty we've found a home the students move around the their own play by mixing the lines from nice mannequin in SL which we can SL environment and "eavesdrop" on several scenes), and one avatar even easily position and texture as required the conversations going on between walked off in a huff mid-scene (caused – and by separating the sensor avatars representing staff and patients. by her hourly "go for a walk" timer framework from the mannequin we can counterparts. During development we the scenario. found them fluffing their lines and having not been disabled!).

third incarnation, and makes use of the new SL web page streaming to display

around two dozen devices which interface with the controller, and a

leave St George's (and other users) free to use whatever mannequin system they want. St George's have also written their first MVP case for the system we we're glad to report that it worked first time.

Throughout this project we have been convinced that the system could be used for any sort of eLearning in a virtual world (and on the web). Under the terms of the JISC contract the system will be put into the public domain — so we are keen to see how this can best be done. As we move out of development and into testing and deployment we are now actively discussing the options with St Georges and can hopefully launch a public version of the system in 4Q08.

A demo of the system is available on Daden Prime.

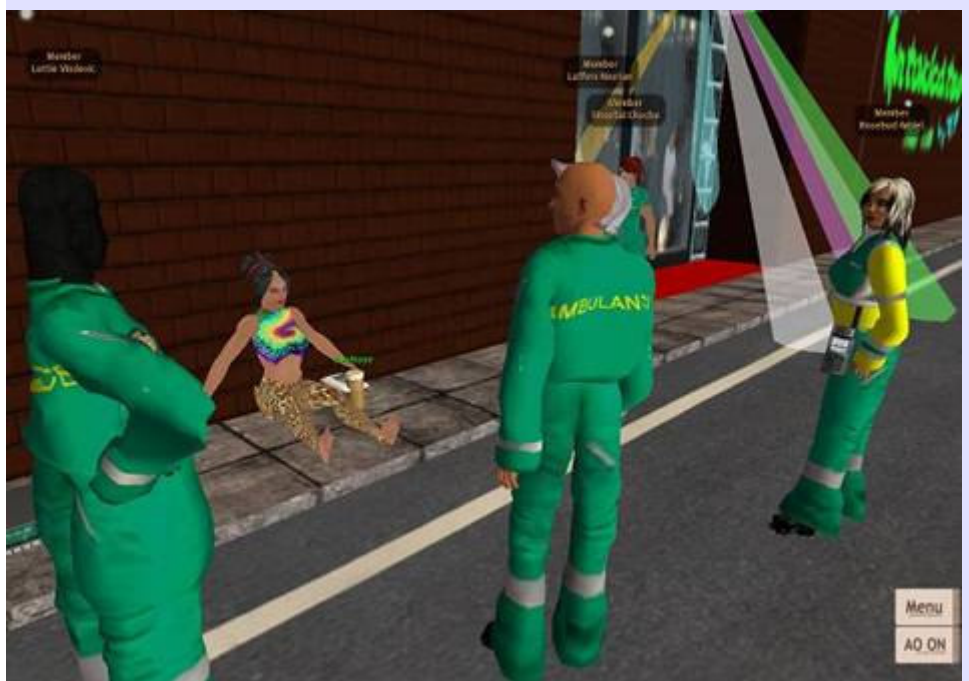

### LINDENS IN LONDON

with Glenn Linden (Glenn Fisher, has been most obvious in the number to meet with European SL developers. development.

In May we hopped on the train (yet event served to strengthen our through the Second Life Grid and again!) to go down to London to meet connections back to Linden Lab. This related open standards. [Director of Marketing Programs) and of Lindens we now find visiting Daden This approach to a more open but Robin Linden (Robin Harper—SVP Prime. The meeting gave us the interconnected network of Second Life Marketing & Community Development) chance to get a feel for Linden Lab's and related Second Life like grids is from Linden Lab, who were in the UK strategy and Second Life's future seen in recent developments like the

We had a useful time with them, Linden certainly appear to be adopting if you really want to look to the future, showing them some of our work and a twin-track approach, maintaining the one of the SL planning documents client projects. They were particularly "public shared world" of Second Life looks out to 2018 when there could be interested in our activates around as a consumer offering, but also 2 billion users across an open grid of health, education and city governance increasingly enabling the development 60 million sims, and with 50—100 (see elsewhere this issue), and the of "white label" private versions million concurrent users.

first teleporting of an avatar from Second Life to an Open Sim grid. And

### BUILDING SCHOOLS FOR THE FUTURE

Virtual Worlds open up a whole new range of opportunities for educationalists, lecturers, teachers and students. Having a completely malleable digital world at your disposal offers the chance to create unique learning experiences, unhindered by the limits of real-world physics, or (to an extent) time and budgets.

From lectures on the moon open space approach is or inside of a combustion better. What may work best engine to experiencing is to have a few real-world different cultures and time points of reference, but to periods Virtual Worlds have leave significant space for the potential to change novel environments. much traditional learning.

suited to experimental, collaborative and problem

can explore and make

Worlds are also ideal places for informal learning, where students can learn from information embedded in the

The Campus - Imaginary

about recreating their whole campus in a virtual world. Whilst this can have its merits the creative opportunities of virtual worlds (and sometimes

based learning.

environment.

or Real?

#### The Virtual Classroom

Virtual Worlds are well There are at least 3 types of range of teaching activities. virtual classroom that can be created in most virtual Technology Integration worlds:

- Thev offer a safe  $\bullet$  A environment where students mistakes – with minimal or no repercussions. Virtual "virtual" environment audio and PowerPoint. matched to the lesson
	- An empty classroom whose interior can be instantly changed to reflect the lesson, "holodeck" style
	- medieval hovel to volcano web. caldera.

technical limitations) suggest Within a relatively small There are now a number of and increasing ownership.

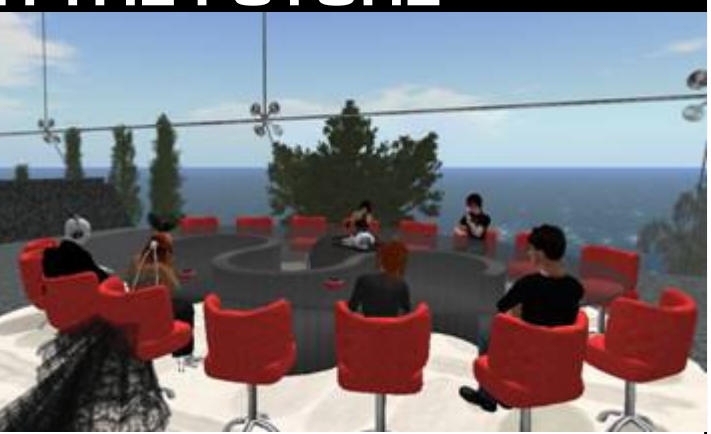

flexible classrooms can be from. As well as Second created to support a wide Life, other virtual world

• A " c o n v e n t i o n a l " investment in technology. should be based on a variety classroom, but one whose Virtual worlds can make windows open out onto a ready use of existing video, capability, security and cost. It makes sense to leverage an establishments existing Decisions as to which to use

Many clients initially think • An entire space which is text chat from within the Grid or SL. created to provide a worlds to include in unique learning assignments and post to Second Life also makes it environment, from intranets, blogs, wikis or the easy for staff and students They can also be integrated Virtual W orlds. W ith into Virtual Learning OpenSim, or Closed Islands Environments (e.g. Moodle), on the Teen Grid, students and eLearning tools and can have a completely standards such as SCORM protected environment, and Labyrinth. Staff and accessible only by you, and students can also easily which prohibits their moving capture video, images and out onto the rest of the Teen

#### Choice of Worlds

that a more imaginary and virtual space a number of virtual worlds to choose

options include platforms such as Forterra's Olive, QWAQ and Multiverse.

factors including Second Life offers probably the simplest route into

to get involved in the creation and maintenance of the world, reducing costs

Datum is distributed four to six times a year to customers, prospects and friends of Daden Limited. To unsubscribe email: unsubscribe@daden.co.uk To subscribe email: subscribe@daden.co.uk Daden Limited - call us on 0121 698 8520, email us at info@daden.co.uk

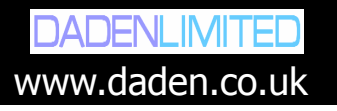